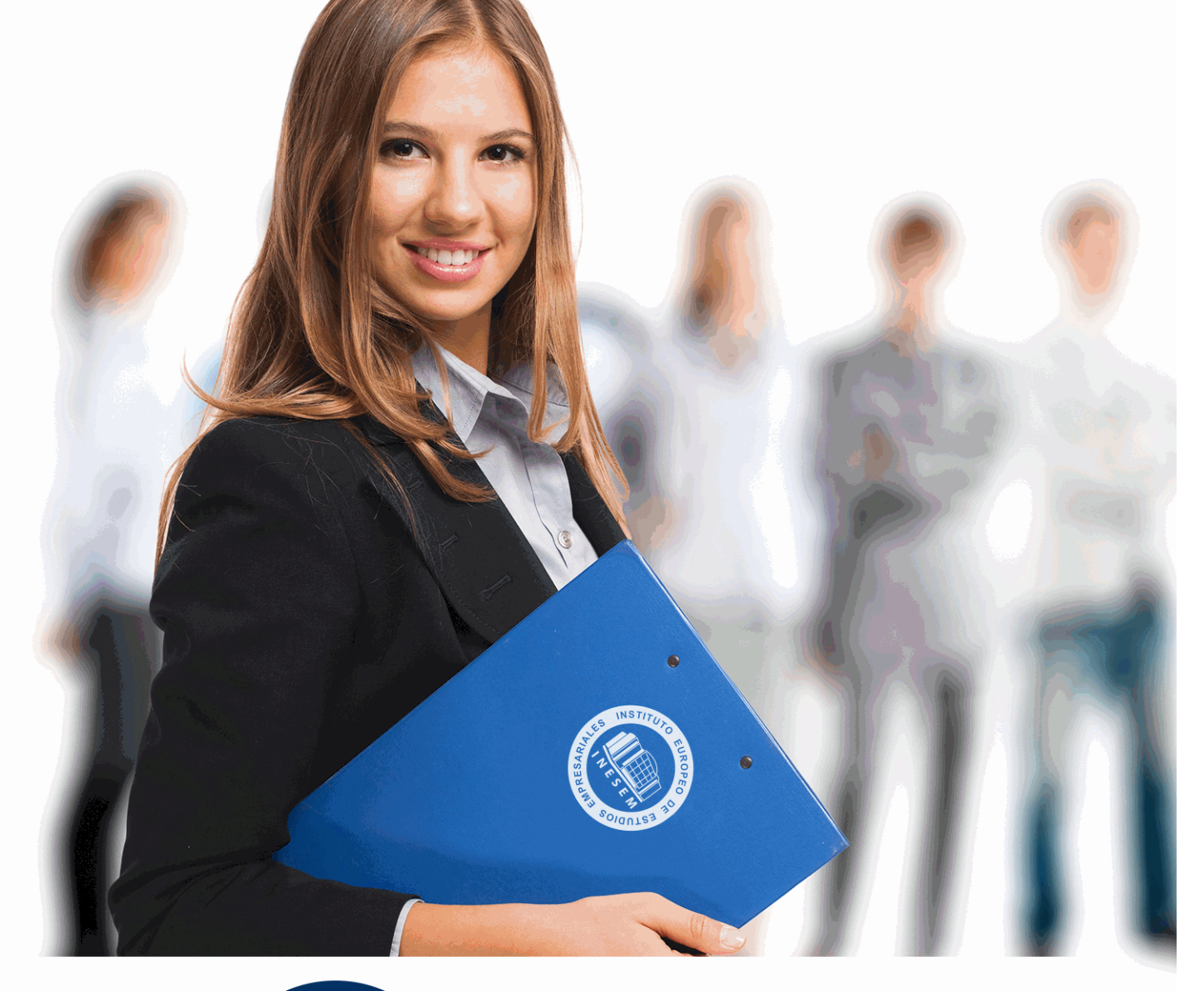

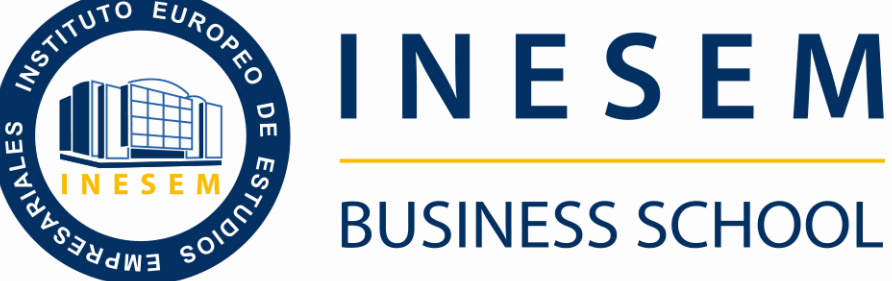

# *Curso Superior de Macros para Office-VBA (Online)*

+ Información Gratis

**titulación de formación continua bonificada expedida por el instituto europeo de estudios empresariales**

# *Curso Superior de Macros para Office-VBA (Online)*

*duración total:* 180 horas *horas teleformación:* 90 horas

*precio:*  $0 \in$ \*

*modalidad:* Online

\* hasta 100 % bonificable para trabajadores.

# *descripción*

Las macros son programación, pero no es necesario ser programador ni tener conocimientos de programación para utilizarlas. La mayoría de las macros que se pueden crear en los programas de Office se escriben en un lenguaje llamado Microsoft Visual Basic para Aplicaciones, conocido como VBA. Este curso ofrece la formación en Macros para Microsoft Office (Word, Excel, PowerPoint, Access y Outlook).

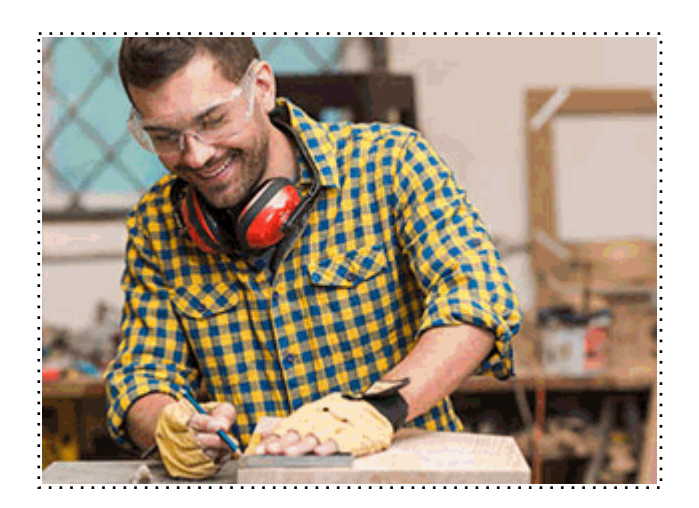

Todos aquellos trabajadores y profesionales en activo que deseen adquirir o perfeccionar sus conocimientos técnicos en este área.

## *objetivos*

- Aprender a escribir macros a partir del lenguaje de programación VBA (Visual Basic para Aplicaciones).

- Aprender los fundamentos de programación VBA para su correcta aplicación.

## *para qué te prepara*

El curso de Macros para Office y Visual Basic para Aplicaciones (VBA) lo introduce al apasionante mundo del desarrollo de aplicaciones y soluciones sobre Microsoft Office, el paquete de aplicaciones de oficina más importante del mundo. Este curso comienza de manera muy sencilla utilizando la funcionalidad para grabar macro de office, pero continúa escribiendo macros a partir del lenguaje de programación VBA (Visual Basic para Aplicaciones). La segunda parte es eminentemente práctica y consiste en aplicar lo aprendido a algunos de los programas de los que se compone la suite ofimática de Microsoft Office; y en la tercera parte se aplican estos conocimientos a elementos comunes a todos los programas de Microsoft Office: cuadros de diálogo, formularios y cinta de opciones.

# *salidas laborales*

Informática, Programación, Oficinas.

Una vez finalizado el curso, el alumno recibirá por parte de INESEM vía correo postal, la Titulación Oficial que acredita el haber superado con éxito todas las pruebas de conocimientos propuestas en el mismo.

Esta titulación incluirá el nombre del curso/máster, la duración del mismo, el nombre y DNI del alumno, el nivel de aprovechamiento que acredita que el alumno superó las pruebas propuestas, las firmas del profesor y Director del centro, y los sellos de la instituciones que avalan la formación recibida (Instituto Europeo de Estudios Empresariales).

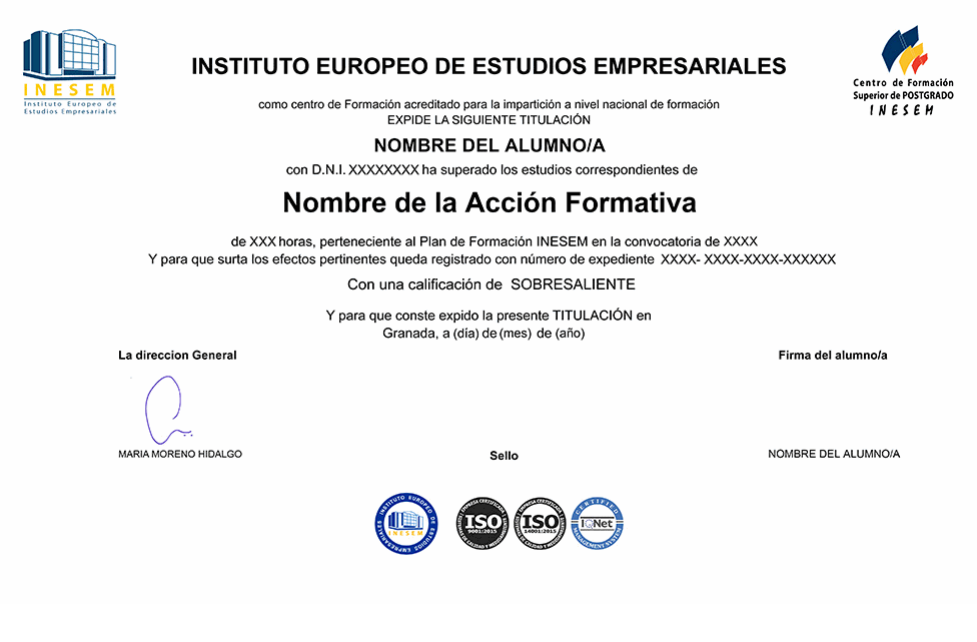

*forma de bonificación*

- Mediante descuento directo en el TC1, a cargo de los seguros sociales que la empresa paga cada mes a la Seguridad Social.

### *metodología*

El alumno comienza su andadura en INESEM a través del Campus Virtual. Con nuestra metodología de aprendizaje online, el alumno debe avanzar a lo largo de las unidades didácticas del itinerario formativo, así como realizar las actividades y autoevaluaciones correspondientes. Al final del itinerario, el alumno se encontrará con el examen final, debiendo contestar correctamente un mínimo del 75% de las cuestiones planteadas para poder obtener el título.

Nuestro equipo docente y un tutor especializado harán un seguimiento exhaustivo, evaluando todos los progresos del alumno así como estableciendo una línea abierta para la resolución de consultas.

El alumno dispone de un espacio donde gestionar todos sus trámites administrativos, la Secretaría Virtual, y de un lugar de encuentro, Comunidad INESEM, donde fomentar su proceso de aprendizaje que enriquecerá su desarrollo profesional.

*materiales didácticos*

- Manual teórico 'Macros para Office-VBA'

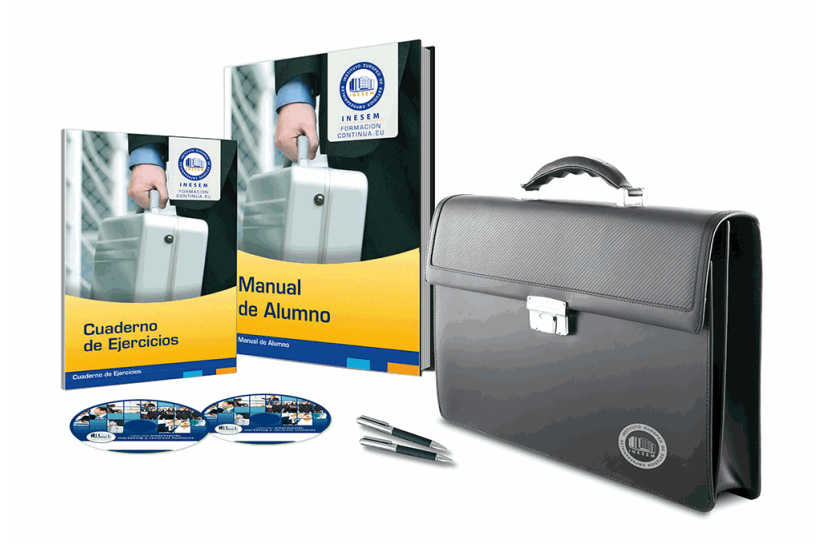

## *profesorado y servicio de tutorías*

Nuestro equipo docente estará a su disposición para resolver cualquier consulta o ampliación de contenido que pueda necesitar relacionado con el curso. Podrá ponerse en contacto con nosotros a través de la propia plataforma o Chat, Email o Teléfono, en el horario que aparece en un documento denominado "Guía del Alumno" entregado junto al resto de materiales de estudio. Contamos con una extensa plantilla de profesores especializados en las distintas áreas formativas, con una amplia experiencia en el ámbito docente.

El alumno podrá contactar con los profesores y formular todo tipo de dudas y consultas, así como solicitar información complementaria, fuentes bibliográficas y asesoramiento profesional. Podrá hacerlo de las siguientes formas:

- **Por e-mail**: El alumno podrá enviar sus dudas y consultas a cualquier hora y obtendrá respuesta en un plazo máximo de 48 horas.

- **Por teléfono**: Existe un horario para las tutorías telefónicas, dentro del cual el alumno podrá hablar directamente con su tutor.

- **A través del Campus Virtual**: El alumno/a puede contactar y enviar sus consultas a través del mismo, pudiendo tener acceso a Secretaría, agilizando cualquier proceso administrativo así como

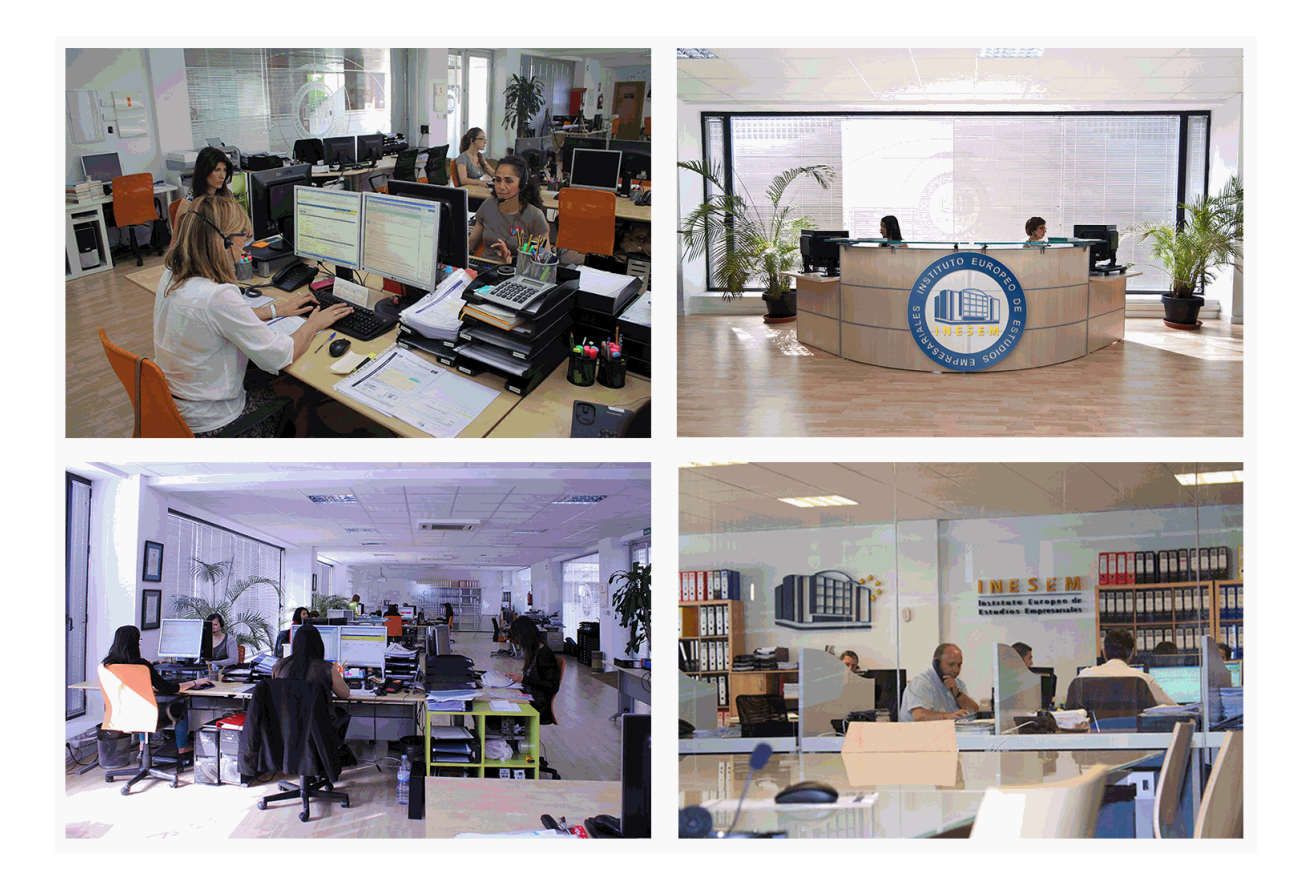

El alumno cuenta con un período máximo de tiempo para la finalización del curso, que dependerá de la misma duración del curso. Existe por tanto un calendario formativo con una fecha de inicio y una fecha de fin.

### *campus virtual online*

especialmente dirigido a los alumnos matriculados en cursos de modalidad online, el campus virtual de inesem ofrece contenidos multimedia de alta calidad y ejercicios interactivos.

# *comunidad*

servicio gratuito que permitirá al alumno formar parte de una extensa comunidad virtual que ya disfruta de múltiples ventajas: becas, descuentos y promociones en formación, viajes al extranjero para aprender idiomas...

## *revista digital*

el alumno podrá descargar artículos sobre e-learning, publicaciones sobre formación a distancia, artículos de opinión, noticias sobre convocatorias de oposiciones, concursos públicos de la administración, ferias sobre formación, etc.

#### *secretaría*

Este sistema comunica al alumno directamente con nuestros asistentes, agilizando todo el proceso de matriculación, envío de documentación y solución de cualquier incidencia.

Además, a través de nuestro gestor documental, el alumno puede disponer de todos sus documentos, controlar las fechas de envío, finalización de sus acciones formativas y todo lo relacionado con la parte administrativa de sus cursos, teniendo la posibilidad de realizar un seguimiento personal de todos sus trámites con INESEM

# **MÓDULO 1. MACROS PARA OFFICE-VBA**

#### **UNIDAD DIDÁCTICA 1. PRESENTACIÓN**

#### 1.Presentación

#### **UNIDAD DIDÁCTICA 2. CREAR Y EJECUTAR MACROS GRABADAS**

- 1.Crear y ejecutar macros grabadas
- 2.Crear y ejecutar macros grabadas
- 3.Cómo grabar una macro en Excel
- 4.Ejercicio práctico

#### **UNIDAD DIDÁCTICA 3. ESCRIBIR NUESTRAS PROPIAS MACROS**

- 1.Activar la ficha del programador
- 2.El Editor de Visual Basic
- 3.Entender los procedimientos de VBA
- 4.Crear funciones definidas por el usuario
- 5.Usar funciones definidas por el usuario
- 6.IntelliSense
- 7.Ejercicio Práctico

#### **UNIDAD DIDÁCTICA 4. VARIABLES DE PROGRAMA**

- 1.Declarar variables
- 2.Tipos de variables
- 3.Variables tipo Array
- 4.Constantes
- 5.Almacenar la entrada de datos
- 6.jercicios Prácticos

#### **UNIDAD DIDÁCTICA 5. CONSTRUIR EXPRESIONES DE VISUAL BASIC**

- 1.Expresiones de VBA
- 2.Trabajar con funciones en VBA
- 3.Expresiones de cadenas de texto y lógicas
- 4.Expresiones numéricas
- 5.Ejercicios Prácticos

#### **UNIDAD DIDÁCTICA 6. TRABAJAR CON OBJETOS**

- 1.Definición de objeto y la jerarquía
- 2.Propiedades
- 3.Métodos y eventos
- 4.Eventos y colecciones
- 5.Trabajar con múltiples propiedades o métodos
- 6.Actividades Prácticas

#### **UNIDAD DIDÁCTICA 7. CONTROLAR EL CÓDIGO EN VBA**

- 1.Tomar decisiones mediante código
- 2.Tomar decisiones múltiples
- 3.Funciones que toman decisiones
- 4.Bucles
- 5.Actividades Prácticas

#### **UNIDAD DIDÁCTICA 8. VBA PARA WORD**

- 1.Trabajar con documentos
- 2.Crear un nuevo documento
- 3.Guardar un documento
- + Información Gratis
- 4.Cerrar un documento
- 5.Trabajar con texto
- 6.Trabajar con texto II
- 7.Ejercicios Prácticos

#### **UNIDAD DIDÁCTICA 9. VBA PARA EXCEL**

- 1.El objeto Application
- 2.Algunos Métodos orientados a eventos
- 3.Los objetos WorkSheet
- 4.Los objetos Range
- 5.Ejercicios Prácticos

#### **UNIDAD DIDÁCTICA 10. VBA PARA POWER POINT**

- 1.El objeto Presentation
- 2.Trabajar con los objetos Slide
- 3.Trabajar con objetos Shape
- 4.Manejar una presentación
- 5.Ejercicios prácticos

#### **UNIDAD DIDÁCTICA 11. VBA PARA ACCESS**

- 1.Programar bases de datos de Access
- 2.Trabajar con los registros de una Base de Datos
- 3.Moverse por los registros
- 4.Encontrar un registro
- 5.Editar, añadir y borrar un registro
- 6.Recuperar datos dentro de Excel
- 7.Ejercicios Prácticos

#### **UNIDAD DIDÁCTICA 12. VBA PARA OUTLOOK**

- 1.Objeto NameSpace y carpetas Outlook
- 2.Manejar mensajes entrantes y salientes
- 3.Trabajar con mensajes de correo electrónico
- 4.Enviar un mensaje
- 5.Trabajar con archivos adjuntos
- 6.Programar Outlook desde otras aplicaciones
- 7.Actividades Prácticas

#### **UNIDAD DIDÁCTICA 13. CREAR CUADROS DE DIÁLOGO PERSONALIZADOS**

- 1.Crear cuadros de diálogo personalizados con VBA
- 2.Cambia las propiedades en tiempo de diseño de un formulario
- 3.Trabajo con los controles
- 4.Fijar las propiedades
- 5.Mostrar el formulario